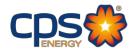

## CPS Energy Bid Opportunities: Friday, January 12th, 2024

CPS Energy is accepting submittals up to the due date and reserves the right to reject late submittals. <a href="https://cpsenergy.diversitycompliance.com/">https://cpsenergy.diversitycompliance.com/</a>

| Collective |                                                                           | Bids Due Date:    | Questions by:*     |
|------------|---------------------------------------------------------------------------|-------------------|--------------------|
| 7000188610 | Supply and Delivery of 36kV Voltage Transformer                           | 1/15/2024 4:00 pm |                    |
| 7000188646 | Supply & Delivery of 345kV Coupling Capacitor Voltage Transformers (CCVT) | 1/16/2024 4:00 pm |                    |
| 7900100050 | Forecasting Software for Distribution Planning                            | 1/16/2024 5:00 pm | 12/21/2023 5:00 pm |
| 7900100051 | Modeling Software for Distribution Planning                               | 1/16/2024 5:00 pm | 12/21/2023 5:00 pm |
| 7000188959 | One Time Purchase POWER RAM, HYDRAULIC PILOT BLOCK                        | 1/19/2024 4:00 pm | 1/15/2024 3:00 pm  |
| 7000188358 | Supply and Delivery of 345kV IPO Breakers                                 | 1/19/2023 4:00 pm |                    |
| 7000188330 | Substation and Transmission Engineering Services                          | 1/23/2024 2:00 pm | 1/8/2024 5:00 pm   |
| 7000188825 | Three year-term contract for brass gate valves                            | 1/23/2024 4:00 pm | 1/16/2024 10:00 am |
| 7000188787 | Supply and Delivery of 100ft Engineered Poles                             | 1/24/2024 4:00 pm |                    |
| 7000188603 | Armored Car Services                                                      | 1/25/2024 3:00 pm | 1/4/2024 3:00 pm   |
| 7000188709 | Three (3) Year Term Contract for the Supply and Delivery of Mineral Oil   | 1/25/2024 4:00 pm | 1/18/2024 5:00 pm  |
| 7000188470 | Railroad Track Maintenance Services                                       | 1/31/2024 3:00 pm | 1/17/2024 5:00 pm  |
| 7000188300 | Restoration Services                                                      | 2/1/2024 3:00 pm  | 1/16/2024 3:00 pm  |

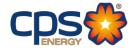

## Register as a vendor with CPS Energy:

- 1. Visit www.cpsenergy.com
- 2. Click on the Work with Us tab > Procurement and Suppliers > Supplier Registration Portal.
- 3. Complete the New Supplier Registration Contact Information page.
- 4. Complete the New Supplier Registration Remittance Information page.
- 5. Complete the Business References page.
- 6. Complete the Additional Information page. Upload your company's literature and provide a link to the business website.
- 7. Select the Services, Products and/or Non-Stocks your company may provide CPSEnergy.
- 8. Review the summary and submit request.
- 9. An automatic email containing a blank W9 Tax ID-Form and Business Questionnaire will be sent to the email address provided. Complete these forms and return to <a href="mailto:supplierdevelopment@cpsenergy.com">supplierdevelopment@cpsenergy.com</a> for processing.
- 10. Once the forms have been returned, a Supplier Diversity representative will send you a completion email outlining the newly created vendor information.

Contact our Supplier Diversity office with any questions you may have.

Email: <a href="mailto:supplierdevelopment@cpsenergy.com">supplierdevelopment@cpsenergy.com</a>

Phone: (210) 353-2474

\*Please note if the question by date has passed, no further questions can be submitted.

All bids will need to be submitted by the bid due date